*Zastosowania procesorów sygnałowych*

# *FILTRY CYFROWE na procesorach sygnałowych*

Opracowanie: Grzegorz Szwoch

Politechnika Gdańska, Katedra Systemów Multimedialnych

#### *Wprowadzenie*

- Filtry cyfrowe należą do podstawowych algorytmów implementowanych na procesorach sygnałowych.
- **Typowe praktyczne zastosowania:** 
	- redukcja (filtracja) zakłóceń,
	- wybór składowych widmowych do analizy.
- Stosowane są dwa typy filtrów:
	- o skończonej odpowiedzi impulsowej FIR ("splotowe"),
	- o nieskończonej odpowiedzi impulsowej IIR (rekursywne).
- Oba typy mają praktyczne zastosowania.
- Podstawy teoretyczne filtrów FIR i IIR oraz metody ich projektowania zostały zaprezentowane na wykładach z *Przetwarzania dźwięków i obrazów*, więc nie będą tutaj powtarzane.

## *Projektowanie filtrów cyfrowych*

- 1. Wybór typu filtru: skończona / nieskończona odpowiedź impulsowa (FIR/IIR).
- 2. Wybór typu charakterystyki, np. filtr dolnoprzepustowy.
- 3. Wybór częstotliwości granicznej filtracji, np. 3,2 kHz.
- 4. Wybór długości / rzędu filtru lub szerokości pasma przejściowego.
- 5. Wybór minimalnego tłumienia i wielkości zafalowań (filtry IIR).
- 6. Obliczenie współczynników filtru za pomocą programu komputerowego.
- 7. Sprawdzenie charakterystyk filtru czy spełniają założenia projektowe.
- 8. Dla stałoprzecinkowych procesorów: konwersja współczynników na Q15.
- 9. Zapisanie współczynników w kodzie programu lub w zewnętrznym pliku.
- 10. Napisanie kodu filtracji lub użycie istniejącej procedury.

# *Filtry FIR*

Filtry o skończonej odpowiedzi impulsowej – FIR (*finite impulse response*):

- zapamiętanie *N* ostatnich próbek sygnału w buforze (*N* jest długością filtru),
- przemnożenie każdej próbki z bufora przez odpowiadający jej współczynniki filtru,
- sumowanie wyników mnożenia wynik jest wynikiem filtracji dla bieżącej próbki.

$$
y(n) = b_0 x(n) + b_1 x(n-1) + b_2 x(n-2) + ... + b_N x(n-N)
$$

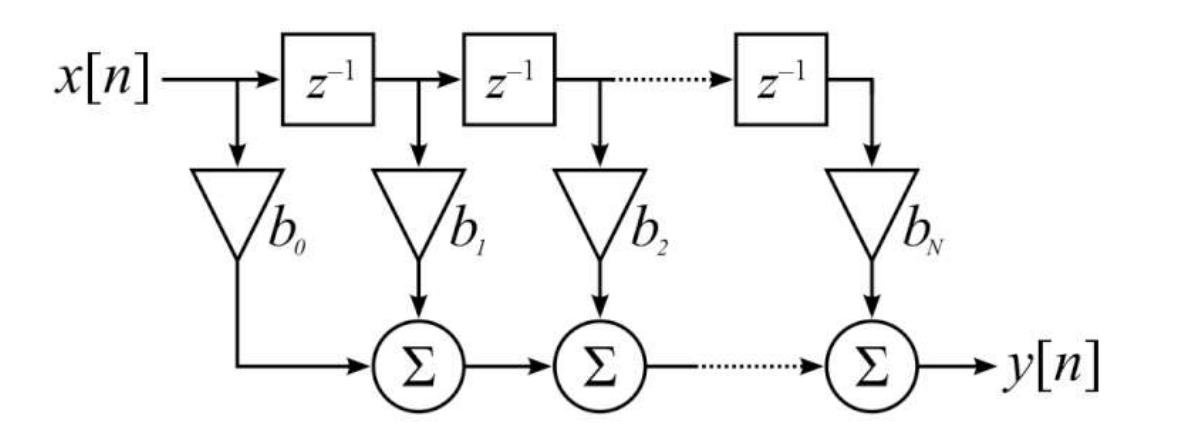

$$
y = 0
$$
  
FOR  $i = 0$  TO N-1:  

$$
y = y + x[i] * b[i]
$$
  
RETURN  $y$ 

#### *Projektowanie filtru FIR*

- Zakładamy jak ma wyglądać charakterystyka filtru: typ (np. dolnoprzepustowy), częstotliwości graniczne (np. 4 kHz), minimalne tłumienie (np. 40 dB), szerokość pasma przejściowego (np. 200 Hz).
- Obliczamy współczynniki filtru (zmiennoprzecinkowe) za pomocą oprogramowania (np. Matlab, Python/SciPy), metody: np. okienkowa lub Parksa-McClellana.
- Sprawdzamy wzmocnienie filtru w paśmie przepustowym powinno być równe 1 lub nieco mniejsze. Jeżeli nie jest – normalizujemy.
- **Współczynniki filtru zapisujemy w kodzie, zwykle w stałej tablicy.**
- Szczegółowe informacje na temat projektowania filtrów: wykład PDiO.

## *Współczynniki dla stałoprzecinkowego DSP*

- Współczynniki filtru obliczone przez program są zapisane jako liczby zmiennoprzecinkowe.
- Jeżeli używamy stałoprzecinkowego DSP, musimy przekształcić je do formatu Q15.
- Mnożymy współczynniki przez 32768, po czym zaokrąglamy je do najbliższej liczby całkowitej (np. instrukcja *round* w Matlabie).
- Powinniśmy sprawdzić wzmocnienie filtru w paśmie przepustowym nie może ono przekraczać zakresu.
	- Np. dla filtru dolnoprzepustowego: suma współczynników nie powinna przekraczać 32767.
	- Jeżeli przekracza, możemy mnożyć współczynniki przez nieco mniejszą liczbę, np. przez 32760.

## *Kwantyzacja współczynników*

- **Przekształcając współczynniki do liczb Q15 przeprowadzamy kwantyzację** – zamieniamy rzeczywiste współczynniki na najbliższą liczbę mającą reprezentację w zapisie Q15.
- **•** Przykład: 0,327635 · 32767 = 10735,616045; zaokrąglamy: 10736; różnica 0,38395 stanowi błąd kwantyzacji.
- Różnica wyniku działania oryginalnego i stałoprzecinkowego filtru ma charakter szumu kwantyzacji.
- Uzyskany filtr jest inny, niż zadany podczas projektowania.
- W procesorach zmiennoprzecinkowych efekt kwantyzacji również występuje, ale jest on znacznie mniejszy niż w stałoprzecinkowych.

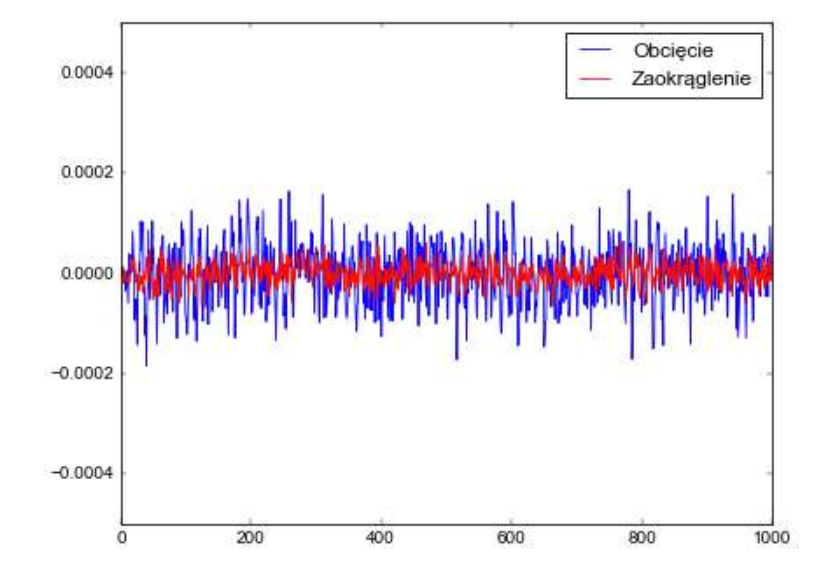

## *Zapis współczynników w kodzie C*

- Współczynniki zapisujemy w postaci stałej tablicy (*const*).
- Tablicę umieszczamy globalnie (poza funkcjami).
- Jeżeli współczynników jest dużo (wiele filtrów, duża długość), dobrą praktyką jest zapisanie ich w osobnym pliku i dołączenie do kodu przez #*include*.
- **·** Nie należy umieszczać wszystkich współczynników w jednej linii programu (zalecana długość jednej linii kodu: nie więcej niż 120 znaków).
- Przykład dla stałoprzecinkowego DSP (dla wygody deklarujemy liczbę współczynników jako stałą *N*):

```
#define N 30
const short filtr_dp[] = {-4, 39, 97, 149, 133, -23, -337, -701, 
-883, -595, 360, 1955, 3883, 5634, 6677, 6677, 5634, 3883, 1955, 
360, -595, -883, -701, -337, -23, 133, 149, 97, 39, -4};
```
#### *Implementacja filtru FIR*

W praktyce używamy zoptymalizowanych algorytmów FIR dostarczonych przez producenta. Pokażemy własną implementację filtru FIR w języku C w celach demonstracyjnych.

- Musimy zapamiętać *N* ostatnich próbek sygnału.
- Używamy do tego bufora kołowego.
- Bufor deklarujemy globalnie (nie na stosie!).

short bufor\_filtru[N];

■ Potrzebujemy indeksu wskazującego miejsce zapisu w buforze (zmienna globalna):

```
unsigned short indeks_bufora = 0;
```
#### *Implementacja filtru FIR*

■ Nie należy zakładać, że bufor po utworzeniu będzie wypełniony zerami - musimy zrobić to sami (inaczej będą tam "śmieci"):

```
int i;
for (i = 0; i < N; i++)bufor filtru[i] = 0;
```
- Zapisujemy nową próbkę sygnału do bufora kołowego.
- Potrzebujemy drugiego indeksu (*poz*) do odczytu z bufora.
- W pętli przesuwamy się jednocześnie po buforze próbek i po tablicy współczynników filtru (mamy pary: próbka i "jej" współczynnik).
- Dla każdej iteracji pętli wykonujemy mnożenie (próbka · współczynnik) i dodajemy wynik do sumy (akumulatora).
- Indeksy przesuwamy funkcją *circ incr*.

## *Wykorzystanie instrukcji MAC*

■ Filtracja FIR: każdą próbkę *x* mnożymy przez "jej" współczynnik *b*, a wynik mnożenia dodajemy do sumy *y* (akumulacja):

 $y := y + b * x$ 

- Taki sposób obliczania wymaga wykonania najpierw mnożenia (MPY), a potem osobno dodawania (ADD) – dwie instrukcje.
- Możemy wykorzystać specjalną instrukcję MAC *multiply and accumulate*, wykonującą obie operacje w jednym cyklu procesora.
- Procesor C5535 posiada instrukcje:
	- *smaci* wykonuje mnożenie w trybie liczb całkowitych (Q15 $\cdot$ Q15  $\rightarrow$  Q30),
	- *\_smac* wykonuje mnożenie w trybie liczb ułamkowych (Q15·Q15 → Q31).

## *Własna implementacja filtru FIR w języku C*

```
// x: próbka odczytana z wejścia (short, Q15)
bufor_filtru[indeks_bufora] = x; // zapis do bufora kołowego
// indeks odczytu z bufora
unsigned short poz = indeks_bufora; // od najnowszej próbki
long y = 0; // y: wynik filtracji (Q30)
// pętla po współczynnikach i buforze filtru
for (i = 0; i < N; i++) {
    1/ y = y + x[n]^*b[n]y = _smaci(y, bufor_filtru[poz], filtr_dp[i]);
    pos = circ_incr(poz, -1, N); // poz = poz - 1}
// wyjście: wynik filtracji dla bieżącej próbki (short, Q15)
// zamieniamy Q30 na Q31, zaokrąglamy, obcinamy do 16 bitów
wyjscie = (short)(_sround(y<<1) >> 16);// przesunięcie indeksu zapisu bufora kołowego (ib = ib + 1)
indeks bufora = circ incr(indeks bufora, 1, N);
```
# *Funkcja fir z DSPLIB*

■ Biblioteka DSPLIB posiada zoptymalizowaną funkcję filtracji FIR w asemblerze:

```
ushort of lag = fir (DATA *x, DATA *h, DATA *r, DATA *dbuffer, ushort nx,
ushort nh)
```
- *x*: wskaźnik do zmiennej, z której odczytywane są wejściowe próbki sygnału.
- *h*: wskaźnik do tablicy współczynników filtru.
- *r*: wskaźnik do zmiennej, do której zapisane zostaną wyniki filtracji.
- dbuffer: bufor kołowy dla filtru; należy go utworzyć (jako globalną tablicę) i wyzerować przed użyciem; nie należy go później modyfikować.

Pointer to delay buffer of length  $nh = nh + 2$ dbuffer[nh+2]

- *nx*: liczba próbek do przetworzenia (długość *x* oraz *r*).
- *nh*: liczba współczynników filtru (długość *h*).
- Zwracana wartość *oflag* jest równa 1 przy przepełnieniu zakresu w obliczeniach.

# *Funkcja fir z DSPLIB*

- Typ *DATA* jest synonimem *short* (16 bitów ze znakiem).
- W globalnej części programu zamieszczamy współczynniki i deklarujemy bufor.

```
#define N 30 // liczba współczynników
DATA bufor fir[N+2]; // bufor kołowy
const short filtr_dp[] = {-4, 39, 97, 149, 133, -23, -337, -701, 
-883, -595, 360, 1955, 3883, 5634, 6677, 6677, 5634, 3883, 1955, 
360, -595, -883, -701, -337, -23, 133, 149, 97, 39, -4};
```
■ Bufor filtru należy wyzerować przed pierwszym użyciem. Również wtedy, gdy przełączamy się na filtr FIR z innego trybu pracy. Nie modyfikujemy sami bufora w trakcie gdy filtr przetwarza sygnał.

```
int i;
for (i = 0; i < N + 2; i++)bufor fir[i] = 0;
// (można też użyć instrukcji memset)
```
# *Funkcja fir z DSPLIB*

ushort oflag = fir (DATA \*x, DATA \*h, DATA \*r, DATA \*dbuffer, ushort nx, ushort nh)

Filtracja jednej próbki sygnału zapisanej w zmiennej *wejscie* (typ *short*) i zapis wyniku do zmiennej *wyjscie* (*short*):

- należy pobrać wskaźnik ze zmiennej *wejscie* za pomocą znaku &,
- wskaźnik do tablicy współczynników należy rzutować aby pozbyć się *const*.

fir(&wejscie, (DATA\*)filtr\_dp, &wyjscie, bufor\_fir, 1, N);

Filtracja bloku 512 próbek zapisanych w tablicy *tab\_wejscie* (typ *short*) i zapis wyniku do tablicy *tab\_wyjscie* (*short*, musi mieć też 512 elementów):

- nie stawiamy znaku &, nazwa tablicy jest już wskaźnikiem,
- wskaźnik do tablicy współczynników należy rzutować aby pozbyć się *const*.

fir(tab\_wejscie, (DATA\*)filtr\_dp, tab\_wyjscie, bufor\_fir, 512, N);

# *Symetria filtrów FIR*

- Najczęściej projektujemy filtry FIR o liniowej fazie obliczone współczynniki są symetryczne:
	- filtry o nieparzystej długości (typ I): dwie symetryczne "połówki" plus jeden współczynnik "bez pary", dowolny typ charakterystyki;
	- filtry o parzystej długości (typ II): dwie symetryczne "połówki", tylko filtry dolnoprzepustowe i pasmowo-zaporowe.
- Przy symetrii współczynników: dwie różne próbki są mnożone przez ten sam współczynnik filtru.
- Można wykorzystać symetrię do zmniejszenia liczby operacji mnożenia: dodajemy dwie próbki do siebie i wykonujemy mnożenie współczynnika przez obliczoną sumę.
- W tablicy wystarczy zapisać tylko nie powtarzające się współczynniki.

const short filtr\_dp[] =  $\{-4, 39, 97, 149, 133, -23, -337, -701,$ -883, -595, 360, 1955, 3883, 5634, 6677, 6677, 5634, 3883, 1955, 360, -595, -883, -701, -337, -23, 133, 149, 97, 39, -4};

#### *Implementacja symetrycznego filtru FIR*

- Tworzymy dwa indeksy do bufora kołowego z próbkami: jeden wskazuje na najnowszą próbkę, drugi – na najstarszą (jedna pozycja dalej).
- Dodajemy dwie próbki wskazane przez te indeksy do siebie.
- Wykonujemy MAC: współczynnik i suma dwóch próbek.
- **•** Przesuwamy oba indeksy: pierwszy do tyłu, drugi do przodu. Powtarzamy.
- Jeżeli długość filtru jest nieparzysta: musimy osobno potraktować środkową próbkę z bufora i przemnożyć ją przez współczynnik, który nie ma pary.

```
// potrzebujemy dwa wskaźniki odczytu
short poz1 = indeks bufora; // najnowsza próbka
short poz2 = circ incr(poz1, 1, N); // najstarsza próbka
short sumapr;
long wynik = 0;
for (i = 0; i < (N>>1); i++) {
   sumapr = buffor[poz1] + burfor[poz2];wynik = smaci(wynik, sumapr, filter dp[i]);poz1 = _circ_incr(poz1, -1, N); // jeden wskaźnik wstecz
   poz2 = \text{circ\_incr}(poz2, 1, N); // drugi do przodu
}
// środkowy współczynnik (bez pary)
if (N & 1) // nieparzyste N
     wynik = smaci(wynik, buffer[poz1], filter dp[i]);wyjscie = (short)( sround(wynik<<1) >> 16);
indeks bufora = circ incr(indeks bufora, 1, N);
```
# *Funkcja firs w DSPLIB*

- Procesor C5535 posiada specjalną instrukcję *FIRSADD*, która ułatwia obliczanie symetrycznych filtrów FIR o parzystej długości.
- **·** Instrukcja ta wykonuje równolegle (w jednym cyklu procesora) dwie operacje:
	- MAC dla bieżącej pary próbek sygnału,
	- przygotowanie kolejnego cyklu sumowanie następnych dwóch wartości próbek.
- Znacznie przyspiesza to operację filtracji.
- Instrukcja języka C: *\_firsadd*.
- Procedura *firs* z biblioteki *DSPLIB* wykorzystuje instrukcję *FIRSADD* (wystarczy zapisać połowę – *nh2* współczynników filtru w tablicy *h*).

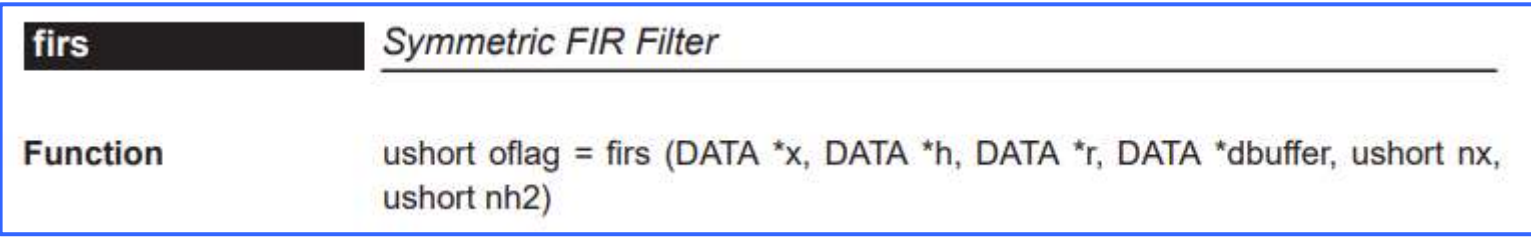

#### *Przetwarzanie blokowe w FIR*

- Procesor zwykle wykonuje filtrację ciągłego sygnału z wejścia.
- Czasami korzystniej jest filtrować blok próbek zamiast każdej próbki osobno.
- Można to zrobić za pomocą funkcji *fir* z DSPLIB (w dziedzinie czasu).
- Filtracja FIR bloku próbek za pomocą zbioru współczynników filtru jest splotem liniowym współczynników z blokiem próbek.
- **Dla dłuższych filtrów korzystniej jest wykonać filtrację na blokach próbek,** za pomocą splotu w dziedzinie częstotliwości.
- Do łączenia wyników splotów wykorzystujemy algorytm *overlap-add* (OLA) lub *overlap-save* (OLS).

#### *Overlapp-add (OLA)*

- Mamy filtr FIR o długości *M*.
- Dzielimy sygnał na bloki o długości *L*.
- Wynik splotu liniowego sygnałów ma długość (L+M-1). Ze względu na wymagania procedury FFT, liczba ta powinna być potęgą dwójki.
- Załóżmy dla przykładu: *L* = 256, *M* = 257, (*L*+*M*-1) = 512.
- Do *M* = 257 współczynników filtru dopisujemy 255 zer, mamy 512 wartości.
- Obliczamy FFT dla tych 512 wartości, zapisujemy w pamięci.
- Tworzymy bufor OLA o długości 512 i wypełniamy go zerami.

## *Overlapp-add (OLA)*

- Bierzemy kolejny blok *L* = 256 próbek sygnału.
- Dopisujemy 256 zer i liczymy FFT.
- **Mnożymy przez siebie transformaty sygnału** i współczynników filtru.
- Liczymy odwrotne FFT (IFFT) mamy 512 wartości.
- Dodajemy te wartości do bufora OLA.
- Bierzemy pierwsze 256 wartości wynik filtracji.
- Pozostałe 256 wartości przesuwamy na początek bufora OLA i uzupełniamy zerami (można użyć bufora kołowego aby nie przesuwać wartości w buforze).
- Powtarzamy to dla kolejnych bloków próbek.

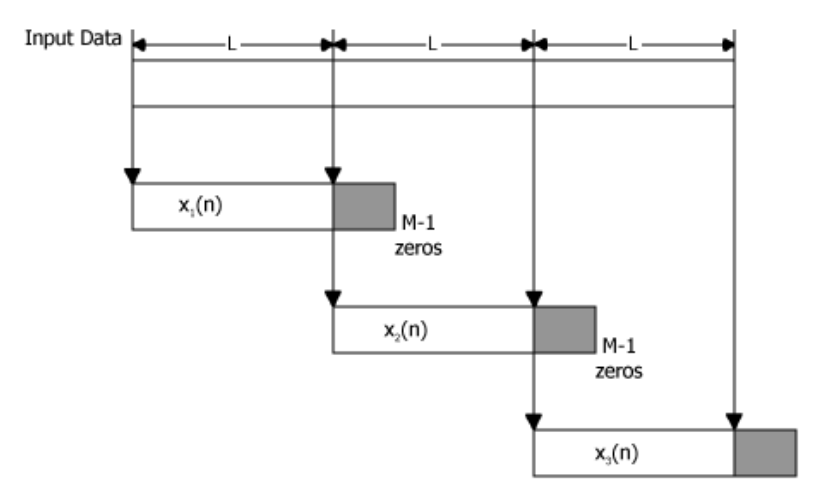

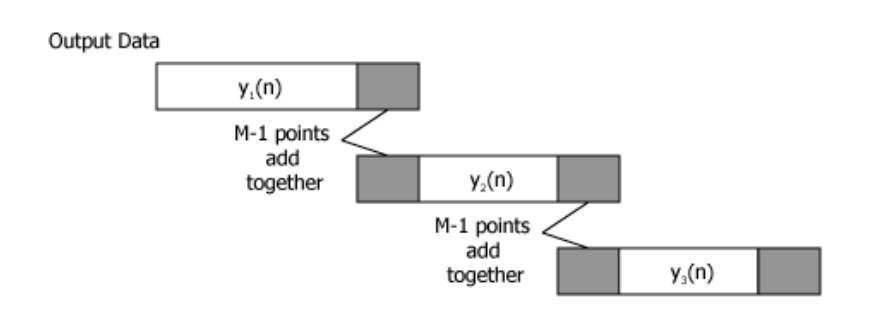

# *Filtry FIR na procesorze C5535*

Dlaczego wykonywanie filtracji sygnału za pomocą filtru o skończonej odpowiedzi impulsowej (FIR) na procesorze sygnałowym, takim jak C5535, jest wydajne?

- **· Instrukcja MAC przyspiesza obliczanie filtru (jednoczesne mnożenie i dodawanie).**
- Procesor posiada architekture *dual MAC* dwie operacje MAC mogą być wykonane w jednym cyklu procesora (o ile kompilator C na to pozwoli). Dalsze przyspieszenie.
- **Dla filtrów o parzystej długości, np. dolnoprzepustowych, można wykorzystać** instrukcję *FIRSADD*, która znacznie skraca czas obliczeń.
- **Procesor obsługuje adresowanie kołowe, które upraszcza przechodzenie po buforze** kołowym (instrukcja *\_circ\_incr*).
- Pętle mogą być wykonywane bez narzutu (*zero overhead loops*)*.*
- Do filtracji blokowej można wykorzystać szybko obliczane FFT.

# *Filtry IIR*

Drugi typ filtru – o nieskończonej odpowiedzi impulsowej, IIR (*infinite impulse response*).

- Filtry rekursywne filtr rzędu *N* wymaga *N*+1 ostatnich próbek sygnału (*x*) oraz *N* poprzednich wyników filtracji (*y*)*.*
- Filtr drugiego rzędu (*biquad*, *N*=2):

$$
y(n) = b_0 x(n) + b_1 x(n-1) + b_2 x(n-2) - a_1 y(n-1) - a_2 y(n-2)
$$

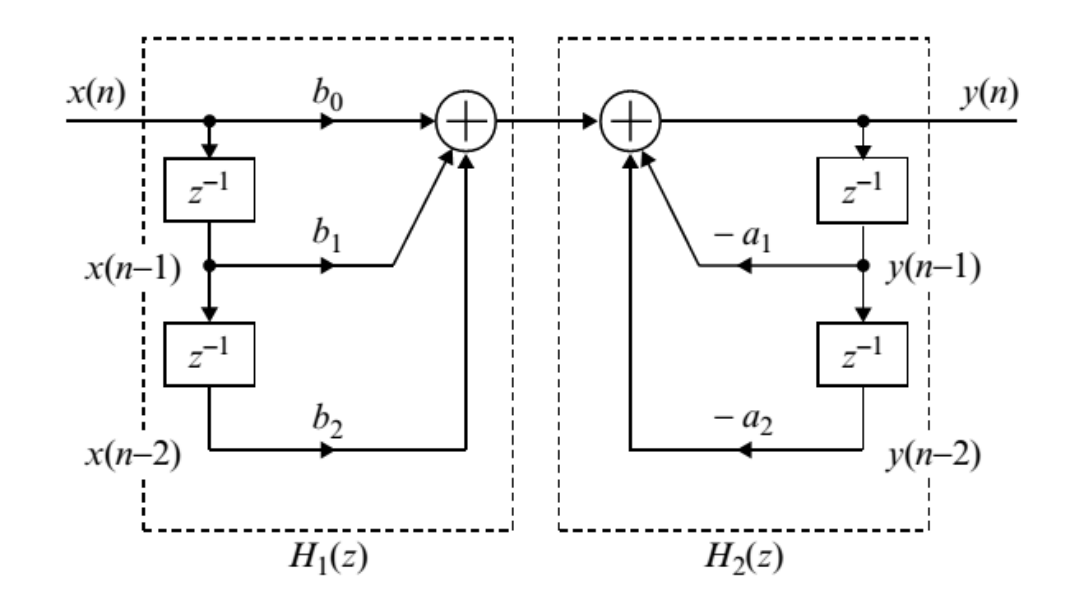

## *Kwantyzacja współczynników filtru IIR*

- Współczynniki obliczamy za pomocą programu komputerowego.
- Pojawia się problem: jeden współczynnik (a<sub>1</sub>) ma wartość spoza zakresu [-1, 1). Jak go zapisać w implementacji stałoprzecinkowej? W Q15 nie da się.

0.0039, 0.0078, 0.0039, -1.8153, 0.8310

**• Musimy poświęcić jeden bit precyzji i zapisać współczynniki w formacie Q1.14,** mnożąc liczby zmiennoprzecinkowe przez 16384.

const short wsp\_iir[] =  $\{64, 128, 64, -29743, 13615\}$ ;  $1/$  b0, b1, b2, a1, a2

■ Powinniśmy sprawdzić wzmocnienie i stabilność filtru.

## *Kwantyzacja współczynników filtru IIR*

- Tak jak w filtrach FIR, tak i tutaj występuje szum kwantyzacji.
- **E** Ale w filtrach IIR wyniki obarczone szumem kwantyzacji są brane do obliczeń dla kolejnych próbek.
- **Efekt szumu kwantyzacji kumuluje się. Im większy rząd filtru, tym większy** szum kwantyzacji.
- Możliwe problemy: przekroczenie zakresu liczb, utrata stabilności filtru.

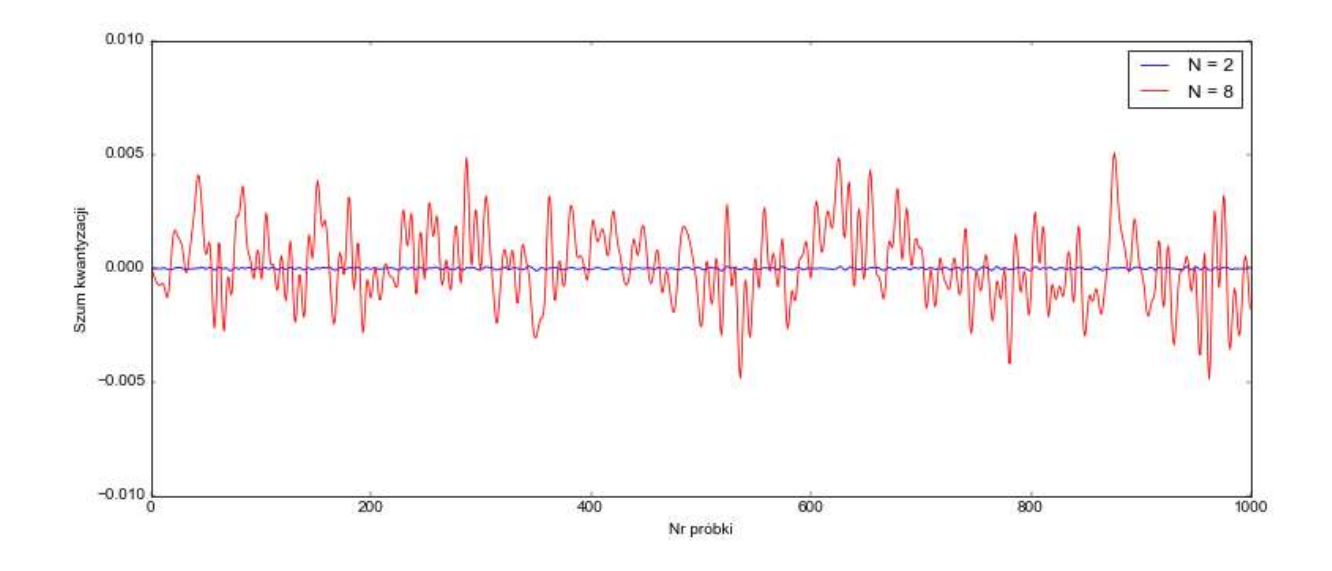

#### *Struktura kaskadowa*

- Aby zmniejszyć problem szumu kwantyzacji w filtrach IIR, stosuje się strukturę kaskadową: podział filtru na sekcje drugiego rzędu (SOS, *biquad*).
- Na przykład filtr 20. rzędu można zrealizować jako kaskadę 10 filtrów 2. rzędu.
- W implementacji zmiennoprzecinkowej sposób podziału na sekcje jest bez większego znaczenia – mnożenie jest przemienne.
- W implementacji stałoprzecinkowej to już ma znaczenie. Jedna para zer/biegunów może spowodować przepełnienie zakresu, inna nie.
- Zbudowanie optymalnej struktury kaskadowej do implementacji na stałoprzecinkowym DSP nie jest prostym zadaniem i wykracza poza ramy tego wykładu.

# *Co może pójść nie tak?*

Mogą wystąpić dwa niepożądane efekty.

- Przepełnienie zakresu (*overflow*)
	- objawia się wystąpieniem na wyjściu szerokopasmowego szumu zamiast spodziewanego wyniku filtracji,
	- jest spowodowane zbyt dużym wzmocnieniem filtru w co najmniej jednej sekcji,
	- rozwiązanie: zmniejszyć wzmocnienie filtru / sekcji, skalując współczynniki *b*.
- Niedopełnienie (*underflow*)
	- objawia się występowaniem samych zer na wyjściu,
	- jest spowodowane zbyt małym wzmocnieniem w co najmniej jednej sekcji filtru,
	- wymaga korekcji wzmocnienia sekcji właściwego rozłożenia wzmocnienia na poszczególne sekcje.

# *Projekt filtru*

- Obliczamy współczynniki filtru przy pomocy programu komputerowego, dla założonych parametrów projektowych.
- Dla filtrów rzędu większego niż 6 stosujemy strukturę kaskadową (SOS).
- Całościowe wzmocnienie filtru rozkładamy na sekcje (możliwie równomiernie).
- Jeżeli mamy stałoprzecinkowy DSP, zamieniamy współczynniki na Q1.14.
- Sprawdzamy wzmocnienia każdej sekcji i całego filtru. Nie powinny one przekraczać 1 i powinny być zbliżone do siebie. W razie potrzeby korygujemy wzmocnienia. (UWAGA: wzmocnienie korygujemy tylko współczynnikami *b*!)
- Sprawdzamy stabilność filtru (po kwantyzacji).
- **EXA** Zapisujemy współczynniki w kodzie programu.
- Implementujemy procedurę filtracji lub używamy gotowej procedury.

#### *Implementacja filtru IIR w języku C*

- Zapisujemy współczynniki w stałej tablicy *const*.
- Tworzymy bufor roboczy: 4 wartości na jedną sekcję 2. rzędu.
- **E** Bufor trzeba bezwzględnie wypełnić zerami przed pierwszym użyciem. Inaczej będziemy filtrować "śmieci".
- W podanym przykładzie stosujemy bufor liniowy, można użyć bufora kołowego.
- W obliczeniach filtru używamy instrukcji *\_smac* oraz *\_smas* (odejmowanie). Można też zapisać współczynniki *a* z przeciwnym znakiem i użyć pętli z *\_smac*.

```
const short wsp_iir[] = {64, 128, 64, -29743, 13615};short bufor[4];
int i;
for (i = 0; i < 4; i++)bufor[i] = 0;
```
### *Implementacja filtru IIR w języku C*

```
// filtracja
long suma = 0;
suma = _smac(suma, wsp_iir[0], wejscie); // b0 * x(n)suma = smac(suma, wsp iir[1], burfor[0]); // + b1 * x(n-1)suma = _smac(suma, wsp_iir[2], bufor[1]); // + b2 * x(n-2)suma = _smas(suma, wsp_iir[3], bufor[2]); // - a1 * y(n-1)suma = _smas(suma, wsp_iir[4], bufor[3]); // - a2 * y(n-2)short wyjscie = (short) (sround(suma) >> 16);
// przesuwanie bufora:
buf[3] = burfor[2]; // y(n-2) - poprzednia y(n-1)buf[2] = wyjscie; // y(n-1) – poprzednia y(n)buf[1] = burfor[0]; // x(n-2) - poprzednia x(n-1)buf[0] = wejscie; // x(n-1) – poprzednia x(n)
```
# *Filtracja IIR w DSPLIB*

■ Spośród funkcji filtracji IIR dostępnych w DSPLIB, najbardziej przydatna jest funkcja

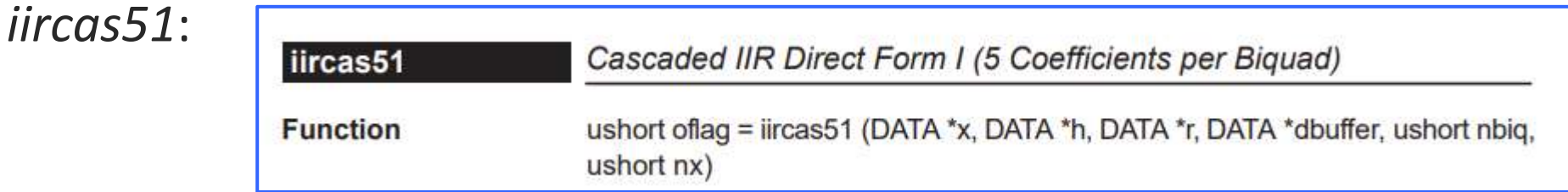

- Implementacja kaskadowa (*cas*) formy bezpośredniej I (1), 5 współczynników na sekcję.
- Programy komputerowe zwykle podają 6 współczynników na sekcję. Pomijamy czwarty współczynnik (a<sub>0</sub>), jest on zawsze 1.
- Forma druga (*direct form II*, funkcja *iircas5*) jest niezalecana dla procesorów stałoprzecinkowych – jest ona bardziej podatna na przepełnienie zakresu.

# *Filtracja IIR w DSPLIB*

ushort oflag = iircas51 (DATA \*x, DATA \*h, DATA \*r, DATA \*dbuffer, ushort nbiq, ushort nx)

Argumenty funkcji *iircas51*:

- *x* wskaźnik do próbki wejściowej (*&wejscie*) lub do tablicy próbek do przetworzenia (*tab\_wejscie*),
- *h* wskaźnik do współczynników filtru, sekcja po sekcji, w kolejności: *b0, b1, b2, a1, a2*; (bez *a0*!),
- *r* wskaźnik do próbki wyjściowej (*&wyjscie*) lub do tablicy próbek wyjściowych (*tab\_wyjscie*),
- *dbuffer* bufor roboczy o długości (4 <sup>\*</sup> liczba sekcji + 1), który musimy sami utworzyć i wypełnić zerami przed użyciem,
- *nbiq* liczba sekcji drugiego rzędu (rząd filtru / 2),
- *nx* liczba próbek do przetworzenia (1 lub długość tablicy *x* oraz *r*).

## *Filtracja IIR w DSPLIB*

Przykład filtru IIR 8. rzędu – 4 sekcje. Deklaracja współczynników i bufora roboczego (UWAGA: pomijamy współczynnik  $a_0$  – "jedynkę"):

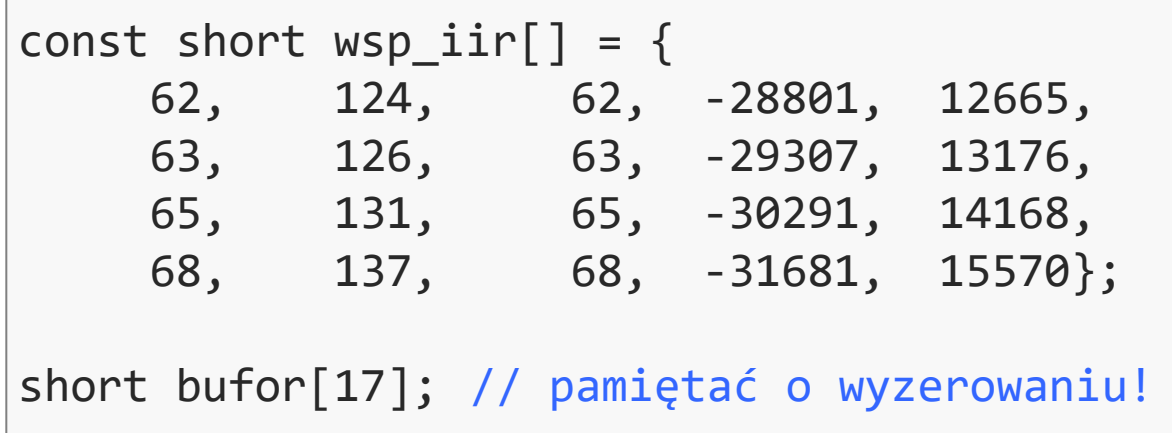

Przykłady wywołania funkcji:

iircas51(&wejscie, (DATA\*)wsp\_iir, &wyjscie, bufor, 4, 1);

iircas51(tab\_wejscie, (DATA\*)wsp\_iir, tab\_wyjscie, bufor, 4, 512);

# *Filtry na procesorze sygnałowym – FIR czy IIR?*

Filtry o skończonej odpowiedzi impulsowej (FIR) w porównaniu do filtrów o nieskończonej odpowiedzi impulsowej (IIR) na procesorach sygnałowych:

- filtry FIR mogą mieć liniową fazę, przez co opóźnienie filtru jest niezależne od częstotliwości; w filtrach IIR tak nie jest – zniekształcają fazę;
- w filtrach FIR nie ma problemu utraty stabilności; filtry IIR mogą utracić stabilność na skutek błędów kwantyzacji;
- szum kwantyzacji ma w filtrach FIR znacznie mniejsze znaczenie; w filtrach IIR występuje efekt kumulacji błędów kwantyzacji, przez co dynamika sygnału po filtracji jest mniejsza (szczególnie na procesorach stałoprzecinkowych);
- **·** filtry FIR są prostsze do implementacji na stałoprzecinkowych procesorach; w filtrach IIR występują problemy z przepełnieniem i niedopełnieniem zakresu.

# *Filtry na procesorze sygnałowym – FIR czy IIR?*

Filtry o skończonej odpowiedzi impulsowej (FIR) w porównaniu do filtrów o nieskończonej odpowiedzi impulsowej (IIR) na procesorach sygnałowych:

- filtry FIR wymagają dużej liczby współczynników aby osiągnąć założony efekt filtracji; filtry IIR dają ten sam efekt używając mniejszej liczby cykli procesora;
- **·** filtry FIR zużywają więcej pamięci do przechowywania próbek niż filtry IIR;
- opóźnienie wprowadzane przez filtry FIR są znacznie większe (ok. połowa długości filtru) niż w przypadku filtrów IIR.

Ogólnie: filtry IIR są bardziej wydajne obliczeniowo, ale cechy procesora sygnałowego przyspieszające obliczenia dla filtrów FIR zmniejszają znaczenie tych różnic.

Z tych powodów filtry FIR są zwykle pierwszym wyborem na współczesnych procesorach sygnałowych. Dla "długich" filtrów warto rozpatrzyć przetwarzanie w dziedzinie częstotliwości (OLA).